# **L'espace vectoriel** R *n*

```
Vidéo  partie 1. Vecteurs de R
n
Vidéo  partie 2. Exemples d'applications linéaires
Vidéo  partie 3. Propriétés des applications linéaires
```
Ce chapitre est consacré à l'ensemble  $\mathbb{R}^n$  vu comme espace vectoriel. Il peut être vu de plusieurs façons :

- un cours minimal sur les espaces vectoriels pour ceux qui n'auraient besoin que de  $\mathbb{R}^n$ ,
- une introduction avant d'attaquer le cours détaillé sur les espaces vectoriels,
- une source d'exemples à lire en parallèle du cours sur les espaces vectoriels.

# 1. Vecteurs de  $\mathbb{R}^n$

### **1.1. Opérations sur les vecteurs**

- L'ensemble des nombres réels R est souvent représenté par une droite. C'est un espace de dimension 1.
- Le plan est formé des couples  $\binom{x_1}{x_2}$  de nombres réels. Il est noté  $\mathbb{R}^2$ . C'est un espace à deux dimensions.
- L'espace de dimension 3 est constitué des triplets de nombres réels  $\begin{pmatrix} x_1 \\ x_2 \\ x_3 \end{pmatrix}$ ). Il est noté  $\mathbb{R}^3$ .

Le symbole  $\begin{pmatrix} x_1 \\ x_2 \\ x_3 \end{pmatrix}$  a deux interprétations géométriques : soit comme un point de l'espace (figure de gauche), soit comme un vecteur (figure de droite) :

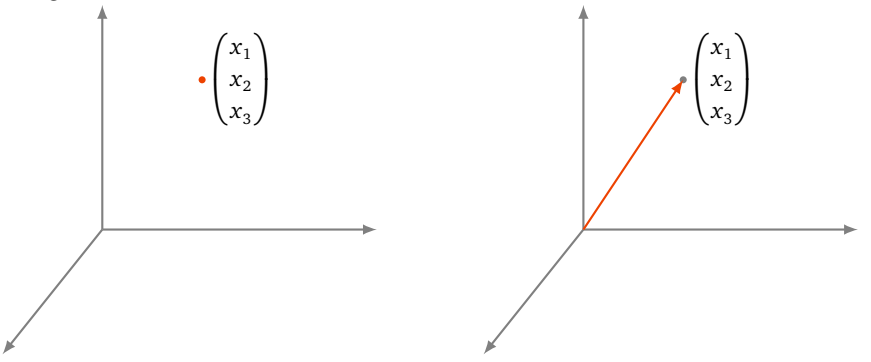

On généralise ces notions en considérant des espaces de dimension *n* pour tout entier positif *n* = 1, 2, 3, 4, . . . Les éléments de l'espace de dimension *n* sont les *n*-uples  $\begin{pmatrix} x_1 \\ x_2 \\ \vdots \end{pmatrix}$ *xn* ! de nombres réels. L'espace de dimension *n* est noté R *n* .

Comme en dimensions 2 et 3, le *n*-uple  $\begin{pmatrix} x_1 \\ x_2 \end{pmatrix}$ *xn* ! dénote aussi bien un point qu'un vecteur de l'espace de dimension *n*.

Soient 
$$
u = \begin{pmatrix} u_1 \\ u_2 \\ \vdots \\ u_n \end{pmatrix}
$$
 et  $v = \begin{pmatrix} v_1 \\ v_2 \\ \vdots \\ v_n \end{pmatrix}$  deux vecteurs de  $\mathbb{R}^n$ .

 $u_n + v_n$ 

 $\left(\lambda u_1\right)$ 

. . . *λu<sup>n</sup>*

 $\mathbf{I}$  $\vert \cdot$ 

λ

#### **Définition 1.**

- *Somme de deux vecteurs.* Leur somme est par définition le vecteur  $u + v =$  $\int u_1 + v_1$  $\mathbf{I}$ . . . - 1  $\vert \cdot$
- *Produit d'un vecteur par un scalaire.* Soit *λ* ∈ R (appelé un *scalaire*) : *λ* · *u* = L  $\mathbf{I}$
- Le *vecteur nul* de  $\mathbb{R}^n$  est le vecteur  $0 =$  $\begin{pmatrix} 0 \\ \vdots \end{pmatrix}$ 0 λ . • L'*opposé* du vecteur *u* =  $\begin{pmatrix} u_1 \\ \vdots \\ u_n \end{pmatrix}$  $\bigg\}$  est le vecteur  $-u =$  $\begin{pmatrix} -u_1 \\ \vdots \\ -u_n \end{pmatrix}$ λ

Voici des vecteurs dans R 2 (ici *λ* = 2) :

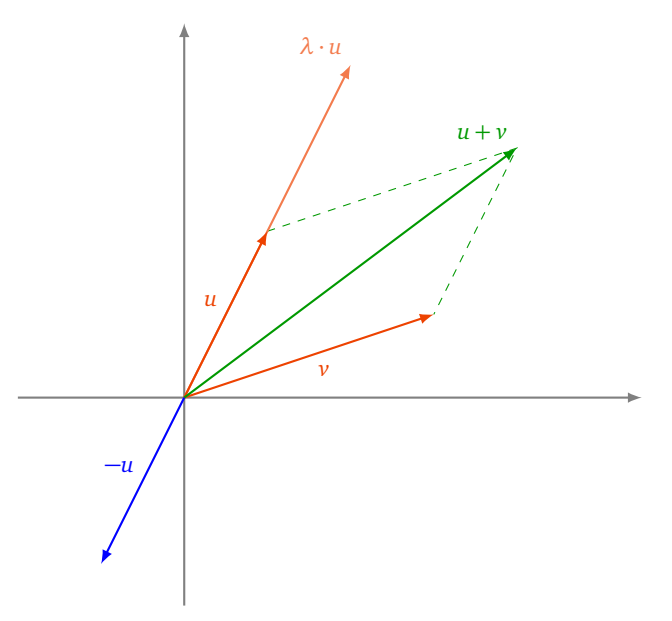

.

Dans un premier temps, vous pouvez noter  $\vec{u}, \vec{v}, \vec{0}$  au lieu de *u*, *v*, 0. Mais il faudra s'habituer rapidement à la notation sans flèche. De même, si *λ* est un scalaire et *u* un vecteur, on notera souvent *λu* au lieu de *λ* · *u*.

**Théorème 1**<sub>u<sub>1</sub></sub>  
\nSoient 
$$
u = \begin{pmatrix} u_1 \\ \vdots \\ u_n \end{pmatrix}
$$
,  $v = \begin{pmatrix} v_1 \\ \vdots \\ v_n \end{pmatrix}$  *et*  $w = \begin{pmatrix} w_1 \\ \vdots \\ w_n \end{pmatrix}$  *des vecteurs de*  $\mathbb{R}^n$  *et*  $\lambda$ ,  $\mu \in \mathbb{R}$ . *Alors* :  
\n1.  $u + v = v + u$   
\n2.  $u + (v + w) = (u + v) + w$   
\n3.  $u + 0 = 0 + u = u$   
\n4.  $u + (-u) = 0$   
\n5.  $1 \cdot u = u$   
\n6.  $\lambda \cdot (\mu \cdot u) = (\lambda \mu) \cdot u$   
\n7.  $\lambda \cdot (u + v) = \lambda \cdot u + \lambda \cdot v$   
\n8.  $(\lambda + \mu) \cdot u = \lambda \cdot u + \mu \cdot u$ 

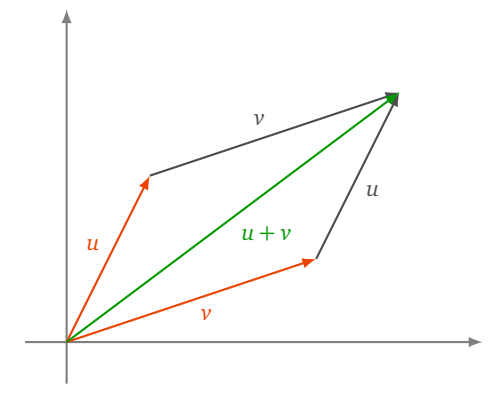

Chacune de ces propriétés découle directement de la définition de la somme et de la multiplication par un scalaire. Ces huit propriétés font de R<sup>n</sup> un *espace vectoriel*. Dans le cadre général, ce sont ces huit propriétés qui définissent ce qu'est un espace vectoriel.

# 1.2. Représentation des vecteurs de  $\mathbb{R}^n$

Soit *u* =  $\left( \begin{array}{c} u_1 \\ \vdots \end{array} \right)$ *un* de taille *n* × 1. Parfois, on rencontre aussi des *vecteurs lignes* : on peut voir le vecteur *u* comme une matrice 1 × *n*, de un vecteur de R *n* . On l'appelle *vecteur colonne* et on considère naturellement *u* comme une matrice la forme ( $u_1,\ldots,u_n$ ). En fait, le vecteur ligne correspondant à  $u$  est le transposé  $u^T$  du vecteur colonne  $u$ . Les opérations de somme et de produit par un scalaire définies ci-dessus pour les vecteurs coïncident parfaitement avec les opérations définies sur les matrices :

$$
u + v = \begin{pmatrix} u_1 \\ \vdots \\ u_n \end{pmatrix} + \begin{pmatrix} v_1 \\ \vdots \\ v_n \end{pmatrix} = \begin{pmatrix} u_1 + v_1 \\ \vdots \\ u_n + v_n \end{pmatrix} \qquad \text{et} \qquad \lambda u = \lambda \begin{pmatrix} u_1 \\ \vdots \\ u_n \end{pmatrix} = \begin{pmatrix} \lambda u_1 \\ \vdots \\ \lambda u_n \end{pmatrix}.
$$

### **1.3. Produit scalaire**

Soient *u* =  $\left(\begin{array}{c} u_1 \\ \vdots \\ u_n \end{array}\right)$ λ  $et v =$  $\left(\begin{array}{c} v_1 \\ \vdots \\ v_n \end{array}\right)$  deux vecteurs de R *n* . On définit leur *produit scalaire* par  $\langle u | v \rangle = u_1 v_1 + u_2 v_2 + \cdots + u_n v_n.$ 

C'est un scalaire (un nombre réel). Remarquons que cette définition généralise la notion de produit scalaire dans le plan  $\mathbb{R}^2$  et dans l'espace  $\mathbb{R}^3.$ 

Une autre écriture :

$$
\langle u | v \rangle = u^T \times v = \begin{pmatrix} u_1 & u_2 & \cdots & u_n \end{pmatrix} \times \begin{pmatrix} v_1 \\ v_2 \\ \vdots \\ v_n \end{pmatrix}
$$

Soient  $A = (a_{ij})$  une matrice de taille  $n \times p$ , et  $B = (b_{ij})$  une matrice de taille  $p \times q$ . Nous savons que l'on peut former le produit matriciel *AB*. On obtient une matrice de taille *n* × *q*. L'élément d'indice *i j* de la matrice *AB* est

$$
a_{i1}b_{1j} + a_{i2}b_{2j} + \cdots + a_{ip}b_{pj}.
$$

Remarquons que ceci est aussi le produit matriciel :

$$
\begin{pmatrix} a_{i1} & a_{i2} & \cdots & a_{ip} \end{pmatrix} \times \begin{pmatrix} b_{1j} \\ b_{2j} \\ \vdots \\ b_{pj} \end{pmatrix}.
$$

Autrement dit, c'est le produit scalaire du *i*-ème vecteur ligne de *A* avec le *j*-ème vecteur colonne de *B*. Notons  $\ell_1,\ldots,\ell_n$  les vecteurs lignes formant la matrice *A*, et  $c_1,\ldots,c_q$  les vecteurs colonnes formant la matrice *B*. On a alors

$$
AB = \begin{pmatrix} \langle \ell_1 | c_1 \rangle & \langle \ell_1 | c_2 \rangle & \cdots & \langle \ell_1 | c_q \rangle \\ \langle \ell_2 | c_1 \rangle & \langle \ell_2 | c_2 \rangle & \cdots & \langle \ell_2 | c_q \rangle \\ \vdots & \vdots & & \vdots \\ \langle \ell_n | c_1 \rangle & \langle \ell_n | c_2 \rangle & \cdots & \langle \ell_n | c_q \rangle \end{pmatrix}.
$$

#### **Mini-exercices.**

- 1. Faire un dessin pour chacune des 8 propriétés qui font de  $\mathbb{R}^2$  un espace vectoriel.
- 2. Faire la même chose pour  $\mathbb{R}^3$ .
- 3. Montrer que le produit scalaire vérifie  $\langle u | v \rangle = \langle v | u \rangle$ ,  $\langle u + v | w \rangle = \langle u | w \rangle + \langle v | w \rangle$ ,  $\langle \lambda u | v \rangle = \lambda \langle u | v \rangle$  pour tout  $u, v, w \in \mathbb{R}^n$  et  $\lambda \in \mathbb{R}$ .
- 4. Soit *u* ∈ ℝ<sup>*n*</sup>. Montrer que  $\langle u | u \rangle \ge 0$ . Montrer  $\langle u | u \rangle = 0$  si et seulement si *u* est le vecteur nul.

# **2. Exemples d'applications linéaires**

Soient

$$
f_1: \mathbb{R}^p \longrightarrow \mathbb{R} \qquad f_2: \mathbb{R}^p \longrightarrow \mathbb{R} \qquad \dots \qquad f_n: \mathbb{R}^p \longrightarrow \mathbb{R}
$$

*n* fonctions de *p* variables réelles à valeurs réelles ; chaque *f <sup>i</sup>* est une fonction :

$$
f_i: \mathbb{R}^p \longrightarrow \mathbb{R}, \qquad (x_1, x_2, \dots, x_p) \mapsto f_i(x_1, \dots, x_p)
$$

On construit une application

$$
f:\mathbb{R}^p\longrightarrow\mathbb{R}^n
$$

définie par

**Définition 2.**

$$
f(x_1,...,x_p) = (f_1(x_1,...,x_p),...,f_n(x_1,...,x_p)).
$$

# **2.1. Applications linéaires**

Une application  $f: \mathbb{R}^p \longrightarrow \mathbb{R}^n$  définie par  $f(x_1, \ldots, x_p) = (y_1, \ldots, y_n)$  est dite une *application linéaire* si

$$
\begin{cases}\n y_1 = a_{11}x_1 + a_{12}x_2 + \cdots + a_{1p}x_p \\
 y_2 = a_{21}x_1 + a_{22}x_2 + \cdots + a_{2p}x_p \\
 \vdots & \vdots & \vdots \\
 y_n = a_{n1}x_1 + a_{n2}x_2 + \cdots + a_{np}x_p.\n\end{cases}
$$

En notation matricielle, on a

$$
f\begin{pmatrix} x_1 \\ x_2 \\ \vdots \\ x_p \end{pmatrix} = \begin{pmatrix} y_1 \\ y_2 \\ \vdots \\ y_n \end{pmatrix} = \begin{pmatrix} a_{11} & a_{12} & \cdots & a_{1p} \\ a_{21} & a_{22} & \cdots & a_{2p} \\ \vdots & \vdots & & \vdots \\ a_{n1} & a_{n2} & \cdots & a_{np} \end{pmatrix} \begin{pmatrix} x_1 \\ x_2 \\ \vdots \\ x_p \end{pmatrix},
$$
ou encore, si on note  $X = \begin{pmatrix} x_1 \\ \vdots \\ x_p \end{pmatrix}$  et  $A \in M_{n,p}(\mathbb{R})$  la matrice  $(a_{ij})$ ,  

$$
f(X) = AX.
$$

Autrement dit, une application linéaire R *<sup>p</sup>* → R *<sup>n</sup>* peut s'écrire *X* 7→ *AX*. La matrice *A* ∈ *Mn*,*<sup>p</sup>* (R) est appelée la *matrice de l'application linéaire f* .

#### **Remarque.**

- On a toujours  $f(0,\ldots,0)=(0,\ldots,0)$ . Si on note 0 pour le vecteur nul dans  $\mathbb{R}^p$  et aussi dans  $\mathbb{R}^n$ , alors une application linéaire vérifie toujours  $f(0) = 0$ .
- Le nom complet de la matrice A est : la matrice de l'application linéaire  $f$  de la base canonique de  $\mathbb{R}^p$  vers la base canonique de R *n* !

#### **Exemple 1.**

La fonction  $f:\mathbb{R}^4\longrightarrow \mathbb{R}^3$  définie par

$$
\begin{cases}\n y_1 = -2x_1 + 5x_2 + 2x_3 - 7x_4 \\
 y_2 = 4x_1 + 2x_2 - 3x_3 + 3x_4 \\
 y_3 = 7x_1 - 3x_2 + 9x_3\n\end{cases}
$$

s'exprime sous forme matricielle comme suit :

$$
\begin{pmatrix} y_1 \\ y_2 \\ y_3 \end{pmatrix} = \begin{pmatrix} -2 & 5 & 2 & -7 \\ 4 & 2 & -3 & 3 \\ 7 & -3 & 9 & 0 \end{pmatrix} \begin{pmatrix} x_1 \\ x_2 \\ x_3 \\ x_4 \end{pmatrix}.
$$

**Exemple 2.**

- Pour l'application linéaire identité  $\mathbb{R}^n \to \mathbb{R}^n$ ,  $(x_1, \ldots, x_n) \mapsto (x_1, \ldots, x_n)$ , sa matrice associée est l'identité  $I_n$  (car  $I_nX = X$ .
- Pour l'application linéaire nulle  $\mathbb{R}^p \to \mathbb{R}^n$ ,  $(x_1, \ldots, x_p) \to (0, \ldots, 0)$ , sa matrice associée est la matrice nulle  $0_{n,p}$  $(\text{car } 0_{n,p}X = 0).$

# **2.2. Exemples d'applications linéaires**

#### **Réflexion par rapport à l'axe** (*O y*)

La fonction

$$
f : \mathbb{R}^2 \longrightarrow \mathbb{R}^2 \qquad \begin{pmatrix} x \\ y \end{pmatrix} \mapsto \begin{pmatrix} -x \\ y \end{pmatrix}
$$

est la réflexion par rapport à l'axe des ordonnées (*O y*), et sa matrice est

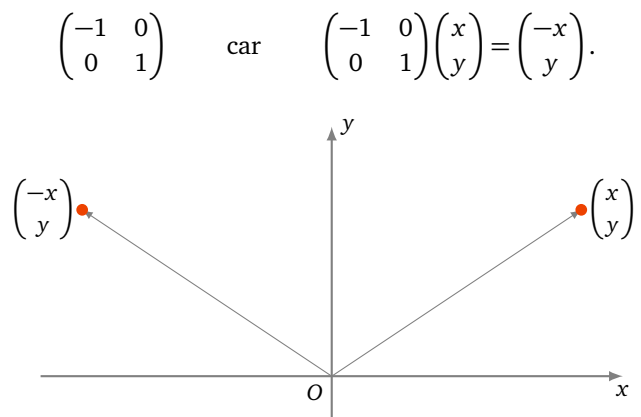

#### **Réflexion par rapport à l'axe** (*Ox*)

La réflexion par rapport à l'axe des abscisses (*Ox*) est donnée par la matrice

$$
\begin{pmatrix} 1 & 0 \\ 0 & -1 \end{pmatrix}.
$$

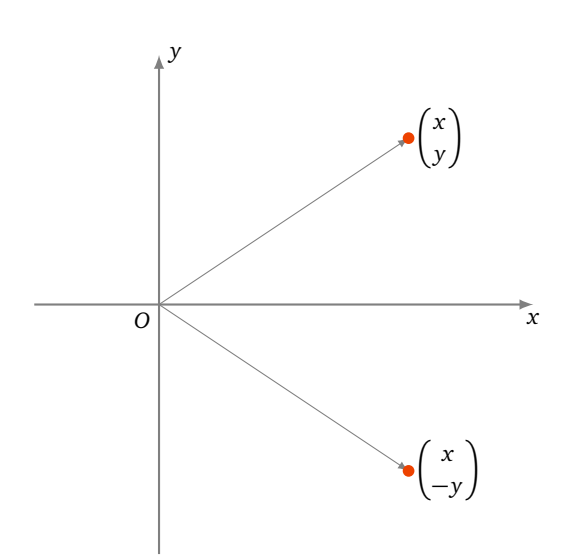

# Réflexion par rapport à la droite  $(y = x)$

La réflexion par rapport à la droite  $(y = x)$  est donnée par

et sa matrice est

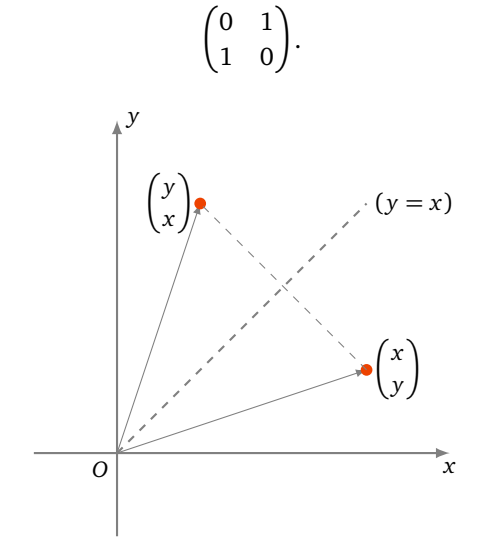

 *x y*  $\bigcup_{y \in Y} y$ *x* λ

 $f: \mathbb{R}^2 \longrightarrow \mathbb{R}^2$ ,

#### **Homothéties**

L'homothétie de rapport *λ* centrée à l'origine est :

$$
f: \mathbb{R}^2 \longrightarrow \mathbb{R}^2
$$
,  $\begin{pmatrix} x \\ y \end{pmatrix} \mapsto \begin{pmatrix} \lambda x \\ \lambda y \end{pmatrix}$ .

On peut donc écrire  $f\left(\frac{x}{y}\right) = \left(\frac{\lambda}{0} \frac{0}{\lambda}\right) \left(\frac{x}{y}\right)$ . Alors la matrice de l'homothétie est :

$$
\begin{pmatrix} \lambda & 0 \\ 0 & \lambda \end{pmatrix}.
$$

.

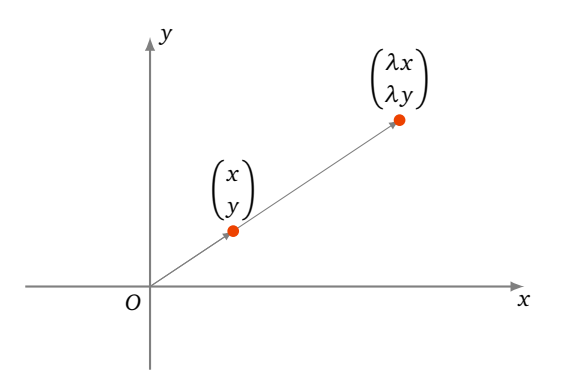

#### **Remarque.**

La translation de vecteur  $\left(\begin{smallmatrix} u_0\ v_0 \end{smallmatrix}\right)$  est l'application

$$
f: \mathbb{R}^2 \to \mathbb{R}^2
$$
,  $\begin{pmatrix} x \\ y \end{pmatrix} \mapsto \begin{pmatrix} x \\ y \end{pmatrix} + \begin{pmatrix} u_0 \\ v_0 \end{pmatrix} = \begin{pmatrix} x + u_0 \\ y + v_0 \end{pmatrix}$ .

Si c'est une translation de vecteur non nul, c'est-à-dire  $\binom{u_0}{v_0}\neq\binom{0}{0}$ , alors *ce n'est pas* une application linéaire, car  $f\left(\begin{smallmatrix} 0\\0 \end{smallmatrix}\right) \neq \left(\begin{smallmatrix} 0\\0 \end{smallmatrix}\right)$ .

#### **Rotations**

Soit  $f : \mathbb{R}^2 \longrightarrow \mathbb{R}^2$  la rotation d'angle  $\theta$ , centrée à l'origine.

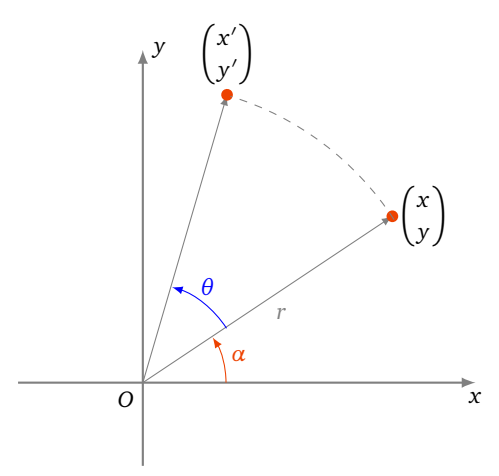

Si le vecteur  $\binom{x}{y}$  fait un angle  $\alpha$  avec l'horizontale et que le point  $\binom{x}{y}$  est à une distance  $r$  de l'origine, alors

$$
\left\{\begin{array}{rcl} x & = & r \cos \alpha \\ y & = & r \sin \alpha \end{array}\right..
$$

Si  $\left(\begin{smallmatrix} x' \\ y' \end{smallmatrix}\right)$ *y* 0 dénote l'image de *x y* par la rotation d'angle *θ*, on obtient :

$$
\begin{cases}\n x' = r \cos(\alpha + \theta) \\
 y' = r \sin(\alpha + \theta)\n\end{cases}\n\quad \text{donc}\n\quad\n\begin{cases}\n x' = r \cos \alpha \cos \theta - r \sin \alpha \sin \theta \\
 y' = r \cos \alpha \sin \theta + r \sin \alpha \cos \theta\n\end{cases}
$$

(où l'on a appliqué les formules de trigonométrie pour  $cos(\alpha + \theta)$  et  $sin(\alpha + \theta)$ ). On aboutit à

$$
\begin{cases}\n x' = x \cos \theta - y \sin \theta \\
 y' = x \sin \theta + y \cos \theta\n\end{cases}
$$
\ndonc

\n
$$
\begin{pmatrix}\n x' \\
 y'\n\end{pmatrix} = \begin{pmatrix}\n \cos \theta & -\sin \theta \\
 \sin \theta & \cos \theta\n\end{pmatrix} \begin{pmatrix}\n x \\
 y\n\end{pmatrix}
$$
\nrotation d'angle  $\theta$  get  $\theta$  get  $\theta$  per length  $\theta$  matrix.

Autrement dit, la rotation d'angle *θ* est donnée par la matrice

$$
\begin{pmatrix}\n\cos\theta & -\sin\theta \\
\sin\theta & \cos\theta\n\end{pmatrix}.
$$

#### **Projections orthogonales**

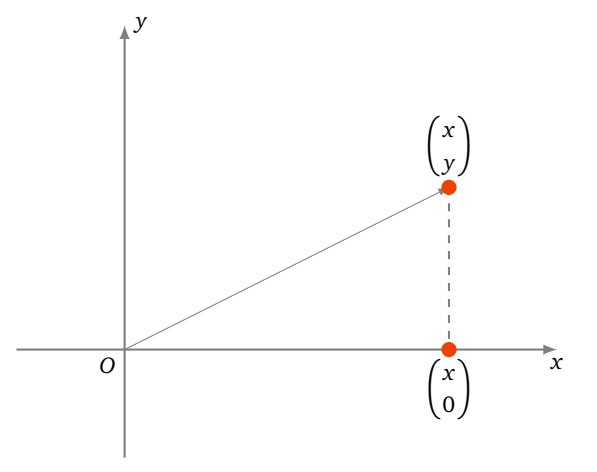

L'application

$$
f: \mathbb{R}^2 \longrightarrow \mathbb{R}^2
$$
,  $\begin{pmatrix} x \\ y \end{pmatrix} \mapsto \begin{pmatrix} x \\ 0 \end{pmatrix}$ 

 $\begin{pmatrix} 1 & 0 \\ 0 & 0 \end{pmatrix}$ .

est la projection orthogonale sur l'axe (*Ox*). C'est une application linéaire donnée par la matrice

L'application linéaire

$$
f : \mathbb{R}^3 \longrightarrow \mathbb{R}^3, \qquad \begin{pmatrix} x \\ y \\ z \end{pmatrix} \mapsto \begin{pmatrix} x \\ y \\ 0 \end{pmatrix}
$$

est la projection orthogonale sur le plan (*Ox y*) et sa matrice est

*x*

$$
\begin{pmatrix}\n1 & 0 & 0 \\
0 & 1 & 0 \\
0 & 0 & 0\n\end{pmatrix}
$$

De même, la projection orthogonale sur le plan (*Oxz*) est donnée par la matrice de gauche ; la projection orthogonale sur le plan (*O yz*) par la matrice de droite :

$$
\begin{pmatrix} 1 & 0 & 0 \\ 0 & 0 & 0 \\ 0 & 0 & 1 \end{pmatrix} \qquad \begin{pmatrix} 0 & 0 & 0 \\ 0 & 1 & 0 \\ 0 & 0 & 1 \end{pmatrix}.
$$

#### **Réflexions dans l'espace**

L'application

$$
f : \mathbb{R}^3 \longrightarrow \mathbb{R}^3, \qquad \begin{pmatrix} x \\ y \\ z \end{pmatrix} \mapsto \begin{pmatrix} x \\ y \\ -z \end{pmatrix}
$$

est la réflexion par rapport au plan (*Ox y*). C'est une application linéaire et sa matrice est

$$
\begin{pmatrix} 1 & 0 & 0 \\ 0 & 1 & 0 \\ 0 & 0 & -1 \end{pmatrix}.
$$

De même, les réflexions par rapport aux plans (*Oxz*) (à gauche) et (*O yz*) (à droite) sont données par les matrices :

$$
\begin{pmatrix} 1 & 0 & 0 \ 0 & -1 & 0 \ 0 & 0 & 1 \end{pmatrix} \qquad \begin{pmatrix} -1 & 0 & 0 \ 0 & 1 & 0 \ 0 & 0 & 1 \end{pmatrix}.
$$

#### **Mini-exercices.**

- 1. Soit  $A = \begin{pmatrix} 1 & 2 \\ 1 & 3 \end{pmatrix}$  et soit  $f$  l'application linéaire associée. Calculer et dessiner l'image par  $f$  de  $\begin{pmatrix} 1 \\ 0 \end{pmatrix}$ , puis  $\begin{pmatrix} 0 \\ 1 \end{pmatrix}$  et plus généralement de  $\binom{x}{y}$ . Dessiner l'image par  $f$  du carré de sommets  $\binom{0}{0}\binom{1}{0}\binom{1}{1}\binom{0}{1}$ . Dessiner l'image par  $f$  du cercle inscrit dans ce carré.
- 2. Soit  $A = \begin{pmatrix} 1 & 2 & -1 \\ 0 & 1 & 0 \\ 2 & 1 & 1 \end{pmatrix}$ et soit *f* l'application linéaire associée. Calculer l'image par *f* de  $\begin{pmatrix} 1 \\ 0 \end{pmatrix}$  $\Big), \Big(\begin{smallmatrix} 0 \\ 1 \\ 0 \end{smallmatrix}\Big)$  $\Big), \Big(\begin{smallmatrix} 0 \ 0 \ 1 \end{smallmatrix}\Big)$  et plus généralement de  $\begin{pmatrix} x \\ y \\ z \end{pmatrix}$ .
- 3. Écrire la matrice de la rotation du plan d'angle  $\frac{\pi}{4}$  centrée à l'origine. Idem dans l'espace avec la rotation d'angle *π* 4 d'axe (*Ox*).
- 4. Écrire la matrice de la réflexion du plan par rapport à la droite ( *y* = −*x*). Idem dans l'espace avec la réflexion par rapport au plan d'équation ( $y = -x$ ).
- 5. Écrire la matrice de la projection orthogonale de l'espace sur l'axe (*O y*).

# **3. Propriétés des applications linéaires**

R

### **3.1. Composition d'applications linéaires et produit de matrices**

Soient

 $f: \mathbb{R}^p \longrightarrow \mathbb{R}^n$ et  $g: \mathbb{R}^q \longrightarrow \mathbb{R}^p$ 

deux applications linéaires. Considérons leur composition :

$$
q \xrightarrow{g} \mathbb{R}^p \xrightarrow{f} \mathbb{R}^n \qquad \qquad f \circ g: \mathbb{R}^q \longrightarrow \mathbb{R}^n
$$

.

L'application *f* ◦ *g* est une application linéaire. Notons :

- *A* = Mat(*f* ) ∈ *Mn*,*<sup>p</sup>* (R) la matrice associée à *f* ,
- *B* = Mat(*g*) ∈ *Mp*,*<sup>q</sup>* (R) la matrice associée à *g*,
- $C = \text{Mat}(f \circ g) \in M_{n,q}(\mathbb{R})$  la matrice associée à  $f \circ g$ .

On a pour un vecteur  $X \in \mathbb{R}^q$ :

$$
(f \circ g)(X) = f(g(X)) = f(BX) = A(BX) = (AB)X.
$$

Donc la matrice associée à  $f \circ g$  est  $C = AB$ .

Autrement dit, la matrice associée à la composition de deux applications linéaires est égale au produit de leurs matrices :

$$
Mat(f \circ g) = Mat(f) \times Mat(g)
$$

En fait le produit de matrices, qui au premier abord peut sembler bizarre et artificiel, est défini exactement pour vérifier cette relation.

.

#### **Exemple 3.**

Soit  $f: \mathbb{R}^2 \longrightarrow \mathbb{R}^2$  la réflexion par rapport à la droite  $(y = x)$  et soit  $g: \mathbb{R}^2 \longrightarrow \mathbb{R}^2$  la rotation d'angle  $\theta = \frac{\pi}{3}$  (centrée à l'origine). Les matrices sont

$$
A = \text{Mat}(f) = \begin{pmatrix} 0 & 1 \\ 1 & 0 \end{pmatrix} \qquad \text{et} \qquad B = \text{Mat}(g) = \begin{pmatrix} \cos \theta & -\sin \theta \\ \sin \theta & \cos \theta \end{pmatrix} = \begin{pmatrix} \frac{1}{2} & -\frac{\sqrt{3}}{2} \\ \frac{\sqrt{3}}{2} & \frac{1}{2} \end{pmatrix}.
$$

Voici pour  $X = \begin{pmatrix} 1 \\ 0 \end{pmatrix}$  les images  $f(X)$ ,  $g(X)$ ,  $f \circ g(X)$ ,  $g \circ f(X)$ :

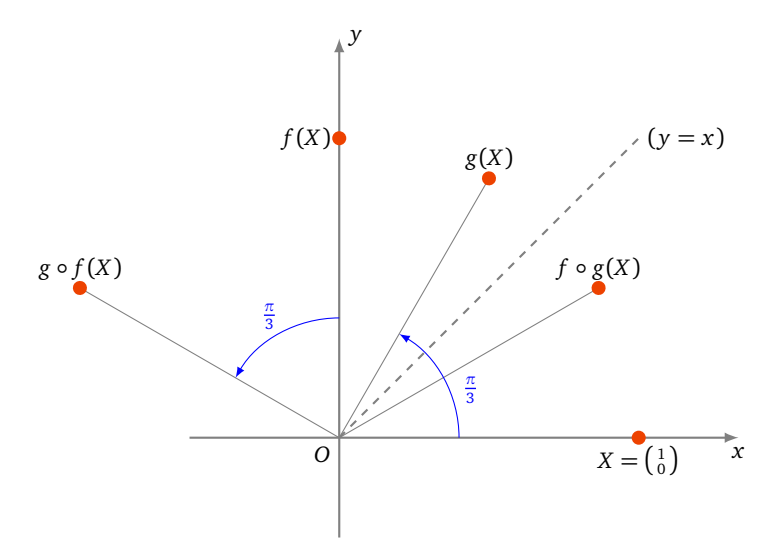

Alors

$$
C = \text{Mat}(f \circ g) = \text{Mat}(f) \times \text{Mat}(g) = \begin{pmatrix} 0 & 1 \\ 1 & 0 \end{pmatrix} \times \begin{pmatrix} \frac{1}{2} & -\frac{\sqrt{3}}{2} \\ \frac{\sqrt{3}}{2} & \frac{1}{2} \end{pmatrix} = \begin{pmatrix} \frac{\sqrt{3}}{2} & \frac{1}{2} \\ \frac{1}{2} & -\frac{\sqrt{3}}{2} \end{pmatrix}.
$$

Notons que si l'on considère la composition *g* ◦ *f* alors

$$
D = \text{Mat}(g \circ f) = \text{Mat}(g) \times \text{Mat}(f) = \begin{pmatrix} \frac{1}{2} & -\frac{\sqrt{3}}{2} \\ \frac{\sqrt{3}}{2} & \frac{1}{2} \end{pmatrix} \times \begin{pmatrix} 0 & 1 \\ 1 & 0 \end{pmatrix} = \begin{pmatrix} -\frac{\sqrt{3}}{2} & \frac{1}{2} \\ \frac{1}{2} & \frac{\sqrt{3}}{2} \end{pmatrix}
$$

Les matrices *C* = *AB* et *D* = *BA* sont distinctes, ce qui montre que la composition d'applications linéaires, comme la multiplication des matrices, n'est pas commutative en général.

### **3.2. Application linéaire bijective et matrice inversible**

#### <span id="page-9-0"></span>**Théorème 2.**

*Une application linéaire*  $f : \mathbb{R}^n \to \mathbb{R}^n$  *est bijective si et seulement si sa matrice associée*  $A = \text{Mat}(f) \in M_n(\mathbb{R})$  *est inversible.*

L'application *f* est définie par *f* (*X*) = *AX*. Donc si *f* est bijective, alors d'une part *f* (*X*) = *Y*  $\iff$  *X* = *f*<sup>-1</sup>(*Y*), mais d'autre part  $AX = Y \iff X = A^{-1}Y$ . Conséquence : la matrice de  $f^{-1}$  est  $A^{-1}$ .

#### **Corollaire 1.**

*Si f est bijective, alors*

$$
\operatorname{Mat}(f^{-1}) = \left(\operatorname{Mat}(f)\right)^{-1}.
$$

#### **Exemple 4.**

Soit  $f : \mathbb{R}^2 \longrightarrow \mathbb{R}^2$  la rotation d'angle  $\theta$ . Alors  $f^{-1} : \mathbb{R}^2 \longrightarrow \mathbb{R}^2$  est la rotation d'angle  $-\theta$ . On a

$$
Mat(f) = \begin{pmatrix} \cos \theta & -\sin \theta \\ \sin \theta & \cos \theta \end{pmatrix},
$$

$$
Mat(f^{-1}) = (Mat(f))^{-1} = \begin{pmatrix} \cos \theta & \sin \theta \\ -\sin \theta & \cos \theta \end{pmatrix} = \begin{pmatrix} \cos(-\theta) & -\sin(-\theta) \\ \sin(-\theta) & \cos(-\theta) \end{pmatrix}.
$$

#### **Exemple 5.**

Soit  $f: \mathbb{R}^2 \longrightarrow \mathbb{R}^2$  la projection sur l'axe  $(Ox)$ . Alors  $f$  n'est pas injective. En effet, pour  $x$  fixé et tout  $y \in \mathbb{R}$ , *f*  $\binom{x}{y} = \binom{x}{0}$ . L'application *f* n'est pas non plus surjective : ceci se vérifie aisément car aucun point en-dehors de l'axe (*Ox*) n'est dans l'image de *f* .

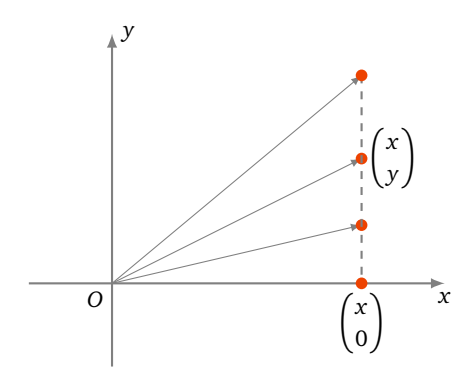

La matrice de  $f$  est  $\left(\begin{smallmatrix} 1 & 0 \ 0 & 0 \end{smallmatrix}\right)$ ; elle n'est pas inversible.

La preuve du théorème [2](#page-9-0) est une conséquence directe du théorème suivant, vu dans le chapitre sur les matrices :

#### **Théorème 3.**

*Les assertions suivantes sont équivalentes : (i) La matrice A est inversible. (ii) Le système linéaire AX* = <sup>0</sup> *. . .* 0 λ *a une unique solution X* = <sup>0</sup> *. . .* 0 λ *.*

*(iii)* Pour tout second membre Y, le système linéaire  $AX = Y$  a une unique solution X.

Voici donc la preuve du théorème [2.](#page-9-0)

- *Démonstration.* Si *A* est inversible, alors pour tout vecteur *Y* le système  $AX = Y$  a une unique solution *X*, autrement dit pour tout *Y*, il existe un unique *X* tel que  $f(X) = AX = Y$ . *f* est donc bijective.
- Si *A* n'est pas inversible, alors il existe un vecteur *X* non nul tel que  $AX = 0$ . En conséquence on a  $X \neq 0$  mais  $f(X) = f(0) = 0$ . *f* n'est pas injective donc pas bijective.

 $\Box$ 

## **3.3. Caractérisation des applications linéaires**

#### <span id="page-10-0"></span>**Théorème 4.**

*Une application f* : ℝ<sup>p</sup> → ℝ<sup>n</sup> est linéaire si et seulement si pour tous les vecteurs u, v de ℝ<sup>p</sup> et pour tout scalaire *λ* ∈ R*, on a*

(i) 
$$
f(u + v) = f(u) + f(v)
$$
,

$$
(ii) f(\lambda u) = \lambda f(u).
$$

Dans le cadre général des espaces vectoriels, ce sont ces deux propriétés (i) et (ii) qui définissent une application linéaire.

**Définition 3.** Les vecteurs

$$
e_1 = \begin{pmatrix} 1 \\ 0 \\ \vdots \\ 0 \end{pmatrix} \qquad e_2 = \begin{pmatrix} 0 \\ 1 \\ 0 \\ \vdots \\ 0 \end{pmatrix} \qquad \dots \qquad e_p = \begin{pmatrix} 0 \\ \vdots \\ 0 \\ 1 \end{pmatrix}
$$

sont appelés les *vecteurs de la base canonique* de  $\mathbb{R}^p$ .

La démonstration du théorème impliquera :

#### **Corollaire 2.**

 $S$ oit  $f: \mathbb{R}^p \longrightarrow \mathbb{R}^n$  une application linéaire, et soient  $e_1,\ldots,e_p$  les vecteurs de base canonique de  $\mathbb{R}^p$ . Alors la matrice *de f (dans les bases canoniques de* R *p vers* R *n ) est donnée par*

$$
Mat(f) = \begin{pmatrix} f(e_1) & f(e_2) & \cdots & f(e_p) \end{pmatrix};
$$

autrement dit les vecteurs colonnes de Mat(f ) sont les images par f des vecteurs de la base canonique (e $_1,\ldots,e_p$ ).

#### **Exemple 6.**

Considérons l'application linéaire  $f : \mathbb{R}^3 \to \mathbb{R}^4$  définie par

$$
\begin{cases}\n y_1 = 2x_1 + x_2 -x_3 \\
 y_2 = -x_1 -4x_2 \\
 y_3 = 5x_1 +x_2 +x_3 \\
 y_4 = 3x_2 +2x_3.\n\end{cases}
$$

Calculons les images des vecteurs de la base canonique  $\begin{pmatrix} 1 \\ 0 \\ 0 \end{pmatrix}$  $\Big), \Big(\begin{smallmatrix} 0 \ 1 \ 0 \end{smallmatrix}\Big)$  $\Big), \Big(\begin{smallmatrix} 0 \ 0 \ 0 \ 1 \end{smallmatrix}\Big)$  $\big)$  :

$$
f\begin{pmatrix} 1 \\ 0 \\ 0 \end{pmatrix} = \begin{pmatrix} 2 \\ -1 \\ 5 \\ 0 \end{pmatrix} \qquad f\begin{pmatrix} 0 \\ 1 \\ 0 \end{pmatrix} = \begin{pmatrix} 1 \\ -4 \\ 1 \\ 3 \end{pmatrix} \qquad f\begin{pmatrix} 0 \\ 0 \\ 1 \end{pmatrix} = \begin{pmatrix} -1 \\ 0 \\ 1 \\ 2 \end{pmatrix}.
$$

Donc la matrice de *f* est :

$$
Mat(f) = \begin{pmatrix} 2 & 1 & -1 \\ -1 & -4 & 0 \\ 5 & 1 & 1 \\ 0 & 3 & 2 \end{pmatrix}.
$$

#### **Exemple 7.**

Soit  $f:\mathbb{R}^2\to\mathbb{R}^2$  la réflexion par rapport à la droite  $(y=x)$  et soit  $g$  la rotation du plan d'angle  $\frac{\pi}{6}$  centrée à l'origine. Calculons la matrice de l'application  $f \circ g$ . La base canonique de  $\mathbb{R}^2$  est formée des vecteurs  $\binom{1}{0}$  et  $\binom{0}{1}$ .

$$
f \circ g \begin{pmatrix} 1 \\ 0 \end{pmatrix} = f \begin{pmatrix} \frac{\sqrt{3}}{2} \\ \frac{1}{2} \end{pmatrix} = \begin{pmatrix} \frac{1}{2} \\ \frac{\sqrt{3}}{2} \end{pmatrix} \qquad f \circ g \begin{pmatrix} 0 \\ 1 \end{pmatrix} = f \begin{pmatrix} -\frac{1}{2} \\ \frac{\sqrt{3}}{2} \end{pmatrix} = \begin{pmatrix} \frac{\sqrt{3}}{2} \\ -\frac{1}{2} \end{pmatrix}
$$
  
Donc la matrice de  $f \circ g$  est :  

$$
\text{Mat}(f) = \begin{pmatrix} \frac{1}{2} & \frac{\sqrt{3}}{2} \\ \frac{\sqrt{3}}{2} & -\frac{1}{2} \end{pmatrix}.
$$

Voici la preuve du théorème [4.](#page-10-0)

Démonstration. Supposons  $f:\mathbb{R}^p\longrightarrow\mathbb{R}^n$  linéaire, et soit A sa matrice. On a  $f(u+v)=A(u+v)=Au+Av=f(u)+f(v)$ et  $f(\lambda u) = A(\lambda u) = \lambda A u = \lambda f(u)$ .

Réciproquement, soit *f* : R<sup>*p*</sup> → R<sup>*n*</sup> une application qui vérifie (i) et (ii). Nous devons construire une matrice *A* telle que  $f(u) = Au$ . Notons d'abord que (i) implique que  $f(v_1 + v_2 + \cdots + v_r) = f(v_1) + f(v_2) + \cdots + f(v_r)$ . Notons  $(e_1, \ldots, e_p)$  les vecteurs de la base canonique de  $\mathbb{R}^p$ .

Soit *A* la matrice  $n \times p$  dont les colonnes sont

$$
f(e_1), f(e_2), \ldots, f(e_p).
$$

Pour 
$$
X = \begin{pmatrix} x_1 \\ x_2 \\ \vdots \\ x_p \end{pmatrix} \in \mathbb{R}^p
$$
, alors  $X = x_1 e_1 + x_2 e_2 + \dots + x_p e_p$ 

 $\Box$ 

et donc

$$
AX = A(x_1e_1 + x_2e_2 + \dots + x_pe_p)
$$
  
=  $Ax_1e_1 + Ax_2e_2 + \dots + Ax_pe_p$   
=  $x_1Ae_1 + x_2Ae_2 + \dots + x_pAe_p$   
=  $x_1f(e_1) + x_2f(e_2) + \dots + x_pf(e_p)$   
=  $f(x_1e_1) + f(x_2e_2) + \dots + f(x_pe_p)$   
=  $f(x_1e_1 + x_2e_2 + \dots + x_pe_p) = f(X).$ 

On a alors  $f(X) = AX$ , et *f* est bien une application linéaire (de matrice *A*).

#### **Mini-exercices.**

- 1. Soit *f* la réflexion du plan par rapport à l'axe (*Ox*) et soit *g* la rotation d'angle  $\frac{2\pi}{3}$  centrée à l'origine. Calculer la matrice de *f* ◦ *g* de deux façons différentes (produit de matrices et image de la base canonique). Cette matrice est-elle inversible ? Si oui, calculer l'inverse. Interprétation géométrique. Même question avec *g* ◦ *f* .
- 2. Soit *f* la projection orthogonale de l'espace sur le plan (*Oxz*) et soit *g* la rotation d'angle *<sup>π</sup>* 2 d'axe (*O y*). Calculer la matrice de *f* ◦ *g* de deux façons différentes (produit de matrices et image de la base canonique). Cette matrice est-elle inversible ? Si oui, calculer l'inverse. Interprétation géométrique. Même question avec *g* ◦ *f* .

**Auteurs du chapitre**

<sup>•</sup> D'après un cours de Eva Bayer-Fluckiger, Philippe Chabloz, Lara Thomas de l'École Polytechnique Fédérale de Lausanne,

<sup>•</sup> révisé et reformaté par Arnaud Bodin, relu par Vianney Combet.